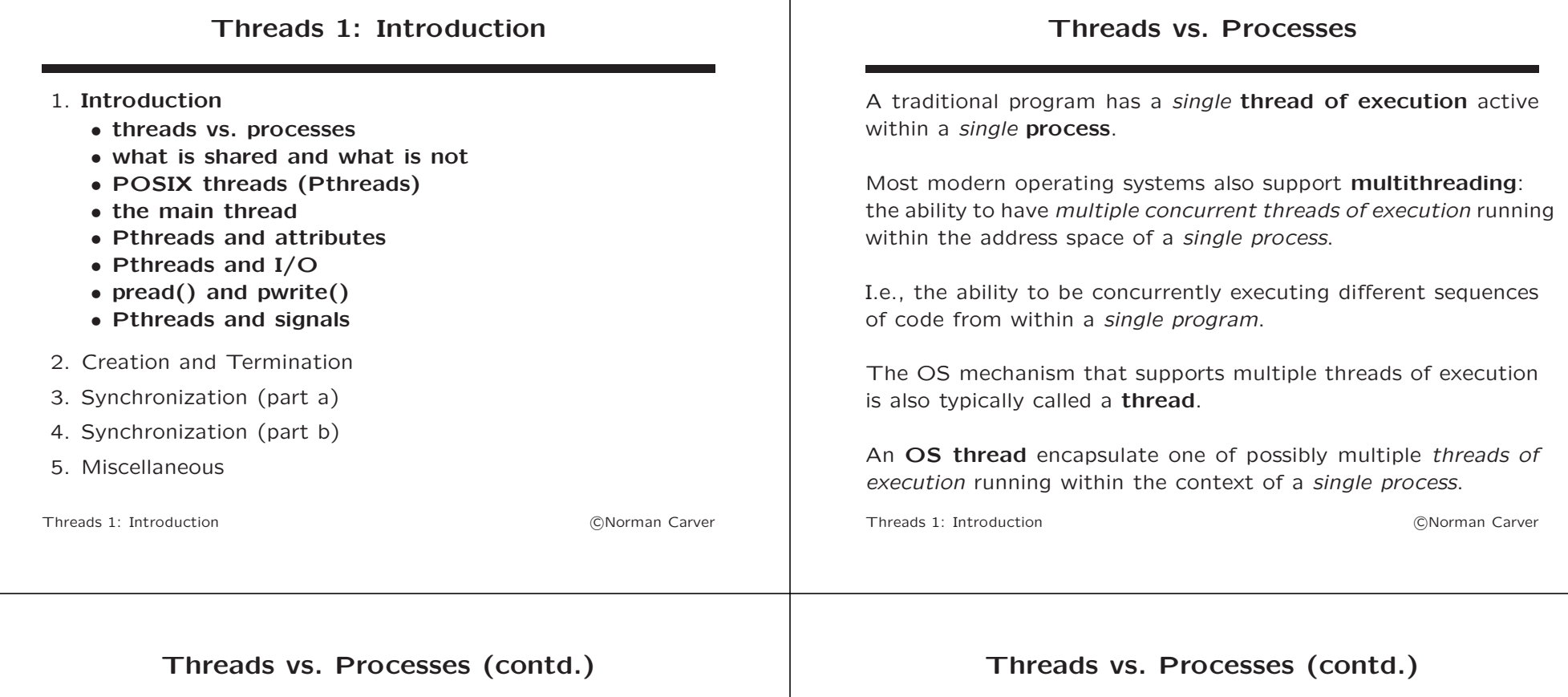

Recall from the Concurrent Computing lectures that there are two alternative approaches for building concurrent programs:

- multi-process programs composed of multiple *processes*, each with completely separate address spaces (memory)
- multithreaded programs composed of multiple OS threads, sharing the address space of a single process

An OS thread is sometimes described as a lightweight process because the multiple threads within a process all share the same address space (process memory).

As a result, creating a new OS thread requires much less additional memory and less time to create than a new process.

Threads 1: Introduction **Carry Contract Contract Contract Contract Contract Contract Contract Contract Contract Contract Contract Contract Contract Contract Contract Contract Contract Contract Contract Contract Contract Co** 

Testing by M. Kerrisk for his 2010 Linux book shows that creating a new process (with fork()) takes on the order of ten times as long as creating a new OS thread (with clone()).

However, the time to create a fairly large process is less than  $10^{-3}$  sec., so the difference between creating a few subprocesses vs. a few OS threads is rarely going to be noticeable.

Likewise, while multiple threads require less address space than multiple processes, the use of **paged virtual memory** means this may have little practical effect.

Except for extreme cases, one should generally choose between using multiple processes or multiple threads based on the need for data sharing among the threads and the potential for unwanted interactions.

Threads 1: Introduction **Carry Contract Contract Contract Contract Contract Contract Contract Contract Contract Contract Contract Contract Contract Contract Contract Contract Contract Contract Contract Contract Contract Co** 

#### Threads vs. Processes: Sharing

Multithreaded programs make it easier to share data between the different threads of execution than do multi-process programs.

The two main program memory components that can be shared among OS threads are:

- global variables
- heap memory, i.e., dynamic memory

A global variable is a variable that is declared outside of main or any function body.

Memory for *global variables* is allocated in the *initialized* data or uninitialized data memory segments (where static data is also stored).

Threads 1: Introduction **Carry Contract Contract Contract Contract Contract Contract Contract Contract Contract Contract Contract Contract Contract Contract Contract Contract Contract Contract Contract Contract Contract Co** 

#### Threads vs. Processes: Sharing (contd.)

By default, a global variable's **scope** is the entire program, so all threads can access it.

(If one uses the static keyword when declaring the variable, its scope is limited to functions defined in the same file only.)

Threads do not require the use of **IPC mechanisms** since data can be shared by simply updating a global variable or dynamic memory.

Not shared among threads:

- local (automatic) variables in functions (unique to each thread since stored on thread's stack)
- errno variable giving syscall error code

Threads 1: Introduction **Carry Contract Contract Contract Contract Contract Contract Contract Contract Contract Contract Contract Contract Contract Contract Contract Contract Contract Contract Contract Contract Contract Co** 

#### POSIX Threads (Pthreads)

UNIX did not originally support multithreadeding.

As multithreading was added, different UNIXes adopted slightly different threading models.

Multithreading for UNIX was eventually standardized under POSIX, and this model is known as **POSIX Threads** or **Pthreads**.

This is the threading model supported by modern Linux systems.

Multithreaded programs can be written in C using the Pthreads system calls (which is what will be covered in these lectures).

C11 added support for writing multithreaded programs to C, but C11 threads are still not widely available (e.g., in glibc).

#### Threads 1: Introduction **Carry Contract Contract Contract Contract Contract Contract Contract Contract Contract Contract Contract Contract Contract Contract Contract Contract Contract Contract Contract Contract Contract Co**

## POSIX Threads (Contd.)

The Pthreads API is much more complicated than the API for multiple processes.

There are currently around 50 Pthreads system calls in Linux!

One can get more information about Linux Pthreads with the following commands:

man 7 pthreads

apropos pthread\_

Note that when compiling with GCC, one must link with libpthread by including the option -lpthread (or just -pthread).

Threads 1: Introduction **Carry Contract Contract Contract Contract Contract Contract Contract Contract Contract Contract Contract Contract Contract Contract Contract Contract Contract Contract Contract Contract Contract Co** 

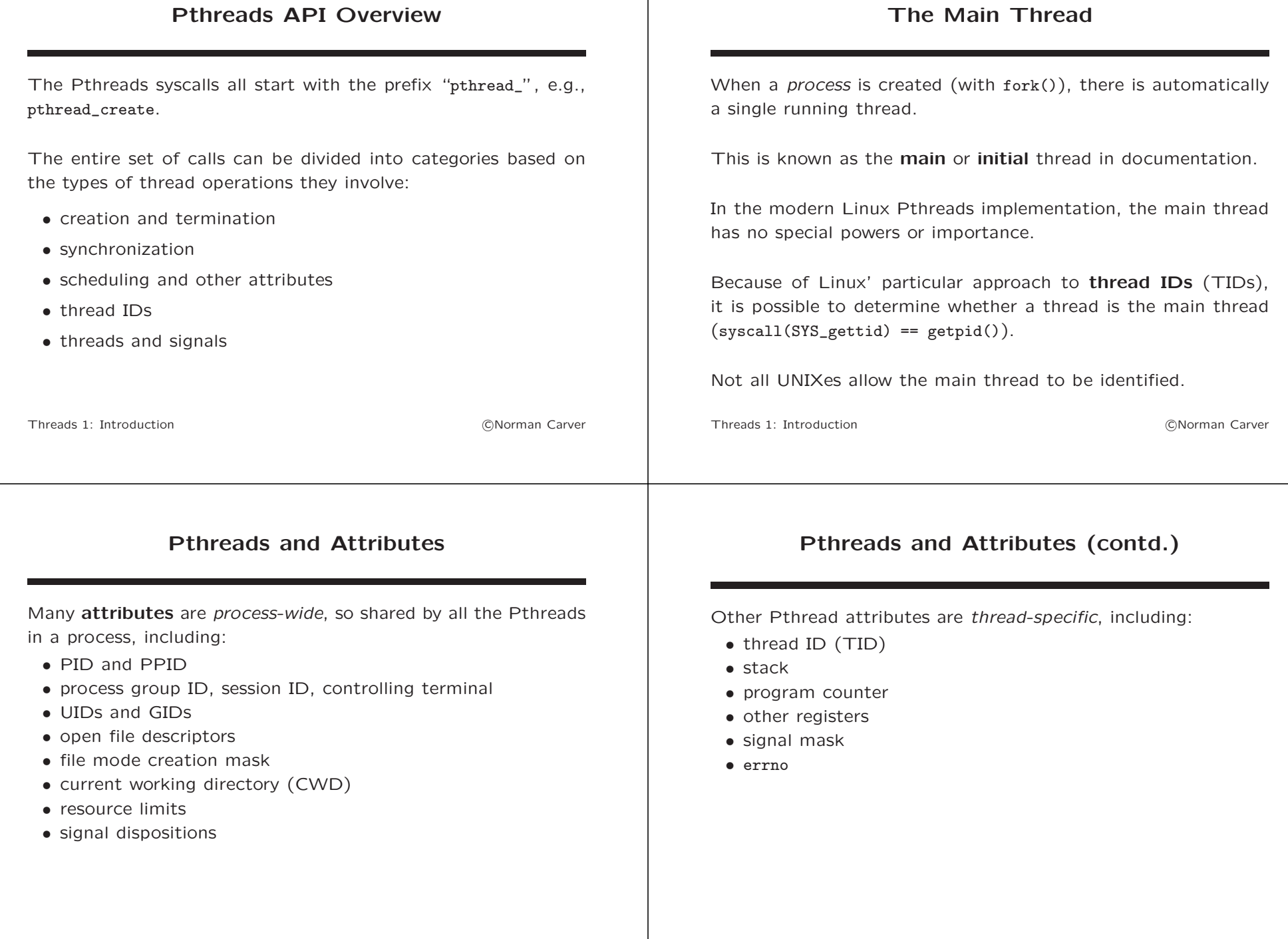

#### Pthreads and I/O

File descriptors are a *process-wide* resource.

Thus, threads in the same process share the same file descriptors in the process' file descriptor table.

This can cause problems, because when one thread carries out an I/O operation on an open file, it affects the file's offset for every thread.

This is not too different from what happens by default when a child process is created with fork(), though there are differences.

fork() creates a copy of a process, so the child gets a copy of the parent's file descriptor table.

Threads 1: Introduction **Carry Contract Contract Contract Contract Contract Contract Contract Contract Contract Contract Contract Contract Contract Contract Contract Contract Contract Contract Contract Contract Contract Co** 

#### Pthreads and I/O(contd.)

After the fork() the two processes have separate file descriptor tables, but initially the (now separate) file descriptors point to the same entry in the kernel's open files table.

Since an open file's **offset** is stored in the *open files table*, this means that when one process performs an I/O operation, it will affect the file offset for the other process as well.

Of course since processes have separate file descriptor tables, one process can close an FD and reopen the file, and from then the operations in one process will not affect the other's offset.

To have separate offsets, Pthreads would have to open the same file multiple times, creating unique FDs pointing to separate open files table entries, with separate offsets.

Threads 1: Introduction **contract the Contract of Contract Contract Contract Contract Contract Contract Contract Contract Contract Contract Contract Contract Contract Contract Contract Contract Contract Contract Contract C** 

## pread() and pwrite()

There are two I/O syscalls that are particularly useful when doing I/O in multithreaded programs: pread() and pwrite().

Unlike read() and write(), these syscalls do not modify the file's offset (in the kernel open files table).

This means that they can be used to perform I/O on the same file descriptor in different threads, without the potentially serious interactions that read() and write() would have.

# pread() and pwrite() (contd.)

pread() is like read(), but takes an *offset* argument telling it where to start reading:

ssize\_t pread(int fd, void \*buf, size\_t count, off\_t offset)

pwrite() is similar to write, but with an offset argument: ssize\_t pwrite(int fd, const void \*buf, size\_t count, off\_t offset)

• offset is the position in bytes from the start of the file at which reading or writing is to take place

#### Pthreads and Signals

The POSIX signal model was developed long before POSIX Threads, so interaction of signals with Pthreads can be somewhat complicated.

Nonetheless, it is possible to use signals in multithreaded programs.

In fact, dedicating a thread to handling particular signals can be very effective.

The Signals lectures include detailed information about the use of signals with Pthreads.

Threads 1: Introduction **Carry Contract Contract Contract Contract Contract Contract Contract Contract Contract Contract Contract Contract Contract Contract Contract Contract Contract Contract Contract Contract Contract Co** 

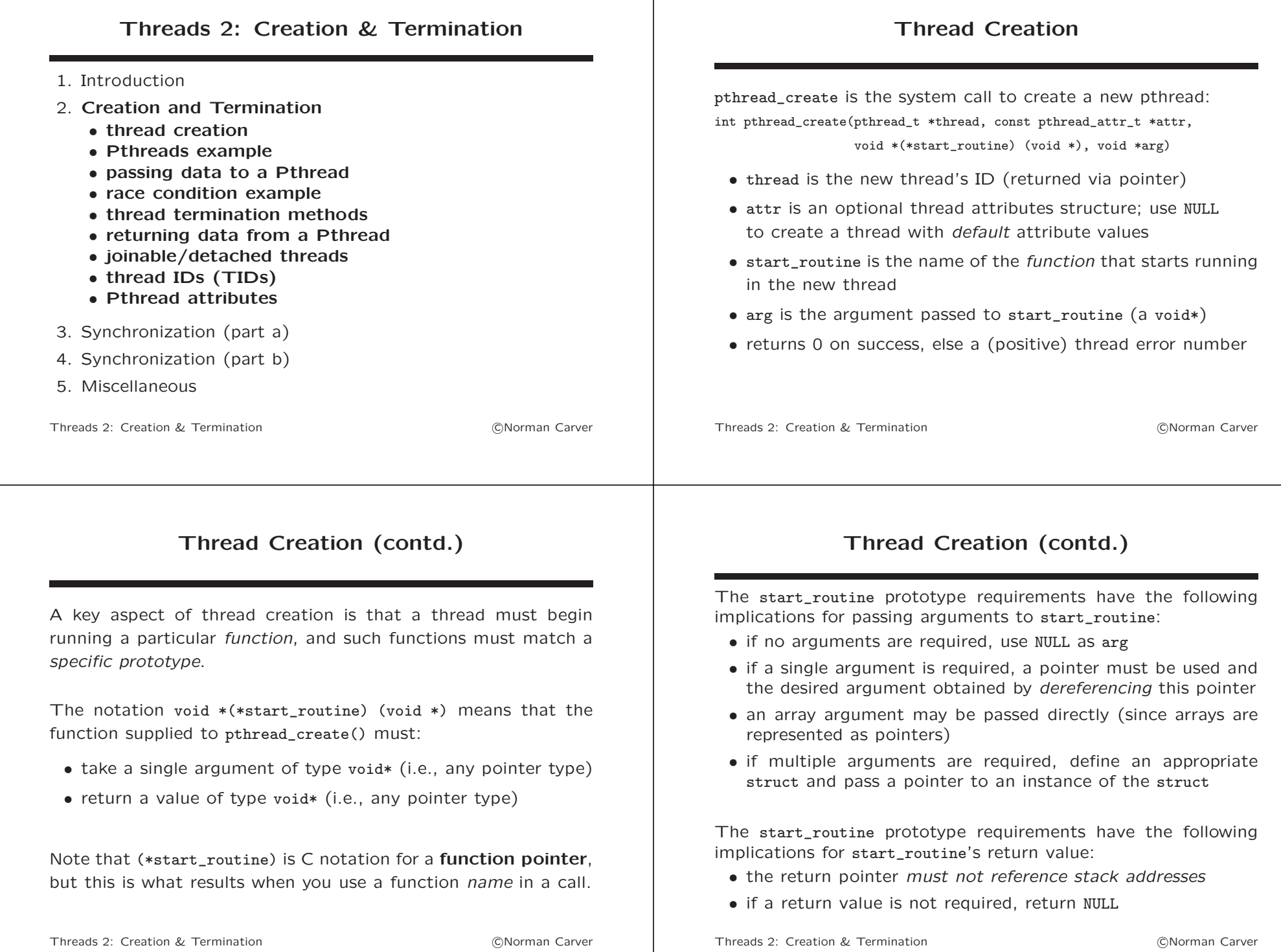

#### Pthreads Example

#### Pthreads Example (contd.)

An example using two threads to simultaneously: 1. get commands from the terminal and send them to a server 2. receive output from the server and print it on the terminal int  $\text{main}(\ldots)$ ... int sockfd; ...connect to server, sockfd is FD... //Create second thread to read server data and print it out: pthread\_t threadid; pthread\_create(&threadid,NULL,handle\_output,&sockfd); //Handle commands from the terminal in original thread: handle\_commands(sockfd); ... Threads 2: Creation & Termination **Contact Contact Contact Contact Contact Contact Contact Contact Contact Contact Contact Contact Contact Contact Contact Contact Contact Contact Contact Contact Contact Contact Contact Con** void handle\_commands(int sockfd) { ... //Continue reading a command and sending to server, until read "bye": while $(1)$  { fgets(buff,size,stdin); if  $(strcmp(buff, "bye\n") == 0) break;$ write(sockfd,buff,strlen(buff)); } //Normal termination of entire process (all threads): exit(EXIT\_SUCCESS);  $\lambda$ void \*handle\_output (void \*sockfd\_ptr) { //Recover sockfd, which was passed as pointer: int sockfd = \*(int\*)sockfd\_ptr; //Recover passed sockfd. ... while((nread = read(sockfd,buff,n)) > 0) write(1,buff,nread); ... } Threads 2: Creation & Termination **Contact Contact Contact Contact Contact Contact Contact Contact Contact Contact Contact Contact Contact Contact Contact Contact Contact Contact Contact Contact Contact Contact Contact Con** 

## Passing Data to a Pthread

Starting a new Pthread is quite similar to calling a function.

However, with a function call you can pass data to the function via its parameters.

With Pthreads, the only mechanism to pass data/parameters to the new thread is via pthread\_create()'s single void\* arg parameter.

I.e., data must be passed to start\_routine by passing a single pointer to a data object, which can be of any type.

In the example above, we saw how a file descriptor int was passed: by passing the address of the FD variable.

The FD had to then be recovered from the pointer by using the dereference operator (and compilers may require casting too).

Threads 2: Creation & Termination **COLL COLL COLL COLL COLL COLL COLL COLL COLL COLL COLL COLL** 

{

}

## Passing Data (contd.)

There is another, more subtle difference between passing data to a Pthread vs. to a function.

Because you are passing a pointer (i.e., memory address), that memory address must remain valid and its contents unchanged until the new thread is definitely done accessing the data.

Remember, however, that the OS controls when and for how long the thread calling pthread\_create() and the newly created thread get run.

This means that a program cannot make any assumptions about when the new thread will have completed accessing the passed data during its execution!

Failing to consider this issue can lead to race conditions, which are very difficult to detect and diagnose.

#### Passed Data Race Condition Example Server handling each client via a separate Pthread: ... int listenfd =  $socket(...);$ bind(listenfd,...); listen(listenfd,....); int connfd; while (1) { //Accept new client connection:  $\text{confd} = \text{accept}(\text{listenfd}, \dots);$ //Create a new thread to handle the new client: pthread create(&threadid,NULL,handle client, &connfd); } ... Threads 2: Creation & Termination **Contact Contact Contact Contact Contact Contact Contact Contact Contact Contact Contact Contact Contact Contact Contact Contact Contact Contact Contact Contact Contact Contact Contact Con** Race Condition Example (contd.) Function run in each client thread: void \*handle\_client (void \*connfd\_ptr) { //Recover connfd, which was passed as pointer: int connfd =  $*(int*)$ connfd\_ptr; ...use connfd to communicate with client... return NULL; } Threads 2: Creation & Termination **Contact Contact Contact Contact Contact Contact Contact Contact Contact Contact Contact Contact Contact Contact Contact Contact Contact Contact Contact Contact Contact Contact Contact Con** Race Condition Example (contd.) The problem with this code is that connfd's value can be changed before the new thread has retrieved it! This may not be obvious, because the new Pthread will definitely be created before the server loops and runs accept() again. However, even though the new Pthread may have been created before another accept(), it may not get run to the point of recovering connfd. If a second client is accept()'ed immediately after pthread\_create() returns, the value of connfd could get modified before the first client's thread recovers that client's FD. Threads 2: Creation & Termination **Contact Contact Contact Contact Contact Contact Contact Contact Contact Contact Contact Contact Contact Contact Contact Contact Contact Contact Contact Contact Contact Contact Contact Con** Fixed Race Condition Example Note use of dynamic/heap memory to fix race condition: ... int listenfd =  $socket(...);$ bind(listenfd,...); listen(listenfd,....); int connfd; while  $(1)$  f  $\text{confd} = \text{accept}(\text{listenfd}, \dots);$ int \*connfd\_ptr = malloc(sizeof(int)); \*connfd\_ptr = connfd; pthread\_create(&threadid,NULL,handle\_client,connfd\_ptr); } Threads 2: Creation & Termination **Contact Contact Contact Contact Contact Contact Contact Contact Contact Contact Contact Contact Contact Contact Contact Contact Contact Contact Contact Contact Contact Contact Contact Con**

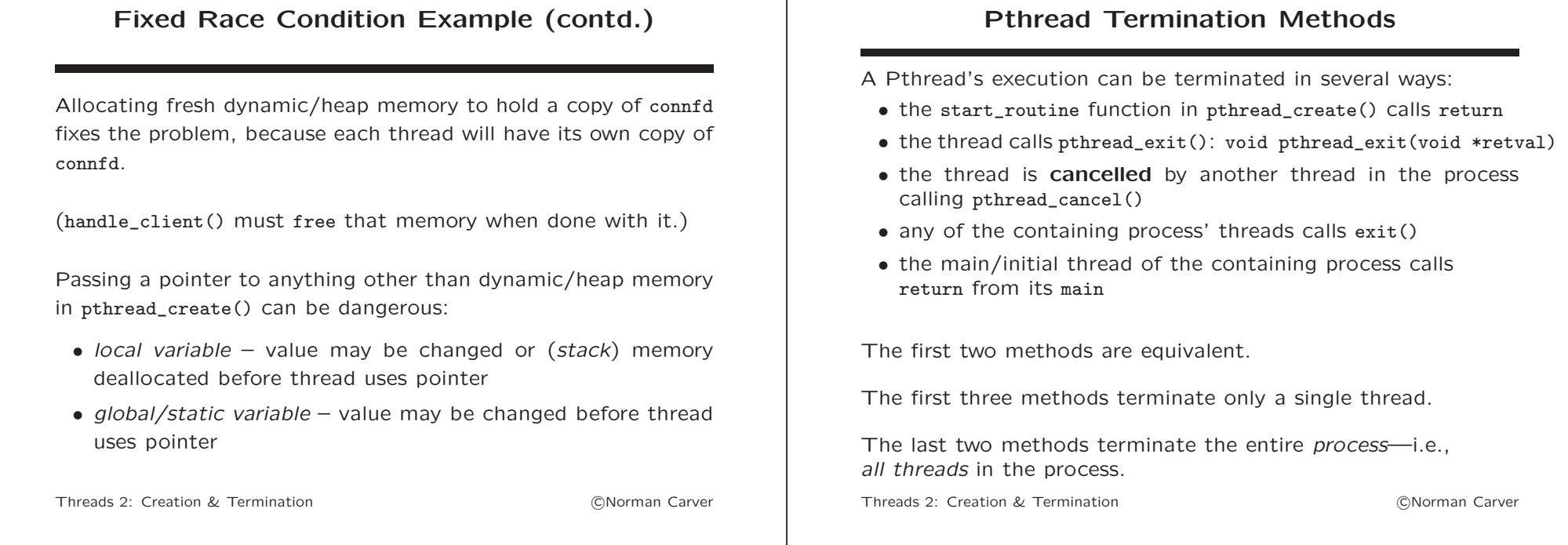

#### Returning Data from a Pthread

A thread is able to return data when it terminates, using a mechanism similar to that used to pass it data: a single void\* value (a pointer to any oject type).

As noted above, this can be done by the thread's start\_routine calling return or by the thread calling pthread\_exit().

This return pointer value can be obtained only by another thread that calls pthread\_join().

pthread\_join() is the Pthreads equivalent of wait().

(pthread\_join() is discussed in a later lecture.)

Threads 2: Creation & Termination **COLL COLL COLL COLL COLL COLL COLL COLL COLL COLL COLL COLL** 

#### Joinable/Detached Pthreads

Every Pthread will either be joinable or detached.

The joinable/detached status of a thread determines what happens to its return data (if any) when it terminates.

By default, a Pthread is joinable when created.

A joinable thread can have its return data obtained by another thread calling pthread\_join().

Only when a terminated joinable thread has been joined are all of its resources released.

This means that if a joinable thread terminates, and none of its peer threads "joins with it," we will have the Pthreads equivalent of a zombie process: resources will get wasted holding the return data.

#### Joinable/Detached Pthreads (contd.)

By contrast, a detached thread cannot be joined with.

As a side-effect of this, when a detached thread terminates, its resources are automatically released.

If the return data from a Pthread's start\_routine is not going to be required, it is advisable to set the thread to be detached.

This can be done by having the thread call pthread\_detach(): int pthread\_detach(pthread\_t thread)

It can also be done by passing an appropriate attr argument to pthread\_create() when creating the thread.

For more info, see the man page for: pthread\_attr\_setdetachstate()

Threads 2: Creation & Termination **Contact Contact Contact Contact Contact Contact Contact Contact Contact Contact Contact Contact Contact Contact Contact Contact Contact Contact Contact Contact Contact Contact Contact Con** 

#### Thread IDs

Each process is identified by a unique ID, the **process ID** (PID).

Each Pthread is identified by an ID, the Thread ID (TID).

Before returning, pthread\_create() stores the TID of the new thread in the pthread\_t variable pointed to by its thread argument.

It is this TID that is used in other pthread \* functions.

A thread may obtain its own TID by calling pthread\_self(): pthread\_t pthread\_self(void)

While pthread\_t TIDs are similar to PIDs in some ways, there are critical differences!

Threads 2: Creation & Termination **Contact Contact Contact Contact Contact Contact Contact Contact Contact Contact Contact Contact Contact Contact Contact Contact Contact Contact Contact Contact Contact Contact Contact Con** 

# Thread IDs (contd.)

The pthread\_self() man page says:

- POSIX.1 allows an implementation wide freedom in choosing the type used to represent a thread ID
- E.g., either an arithmetic type or a structure is permitted
- Therefore, variables of type pthread\_t can't portably be compared using the C equality operator  $(==)$ ; use pthread equal()
- Thread identifiers should be considered opaque: any attempt to use a thread ID other than in pthreads calls is nonportable and can lead to unspecified results.
- Thread IDs are guaranteed to be unique only within a process.
- A thread ID may be reused after a terminated thread has been joined, or a detached thread has terminated.
- The thread ID returned by pthread self() is not the same thing as the **kernel thread ID** returned by a call to gettid().

# Thread IDs (contd.)

In Linux, each thread actually has two different thread IDs:

- 1. POSIX TID:
	- the TID returned from pthread\_create() and pthread\_self()
	- of type pthread\_t (need not be scalar/numeric)
	- in Linux defined as: typedef unsigned long int pthread\_t
	- not necessarily unique system-wide (may be so in Linux)
	- TID required for other pthread\_\* functions
- 2. kernel TID:
	- the TID returned from gettid()
	- of type pid\_t (an integer—)
	- *unique* system-wide (among all threads)
	- since unique and in same space as PIDs, can be used in same way to identify a thread
	- main thread in a process has its TID equal to its PID

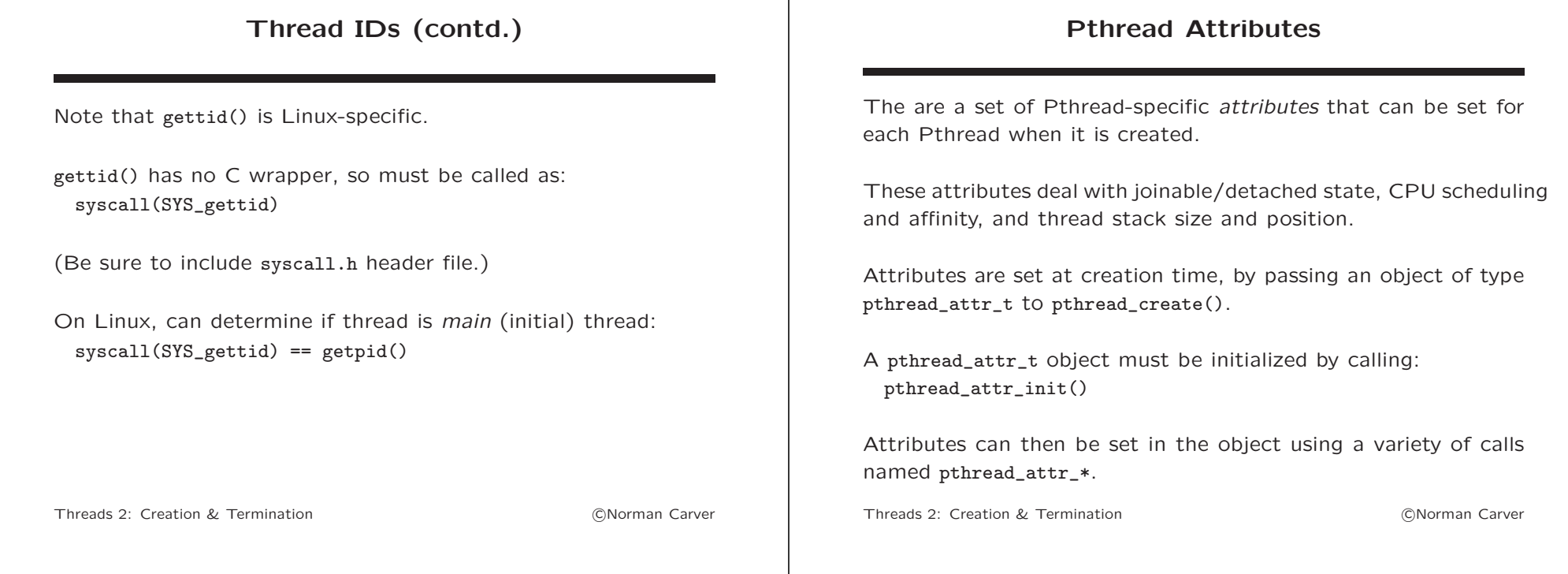

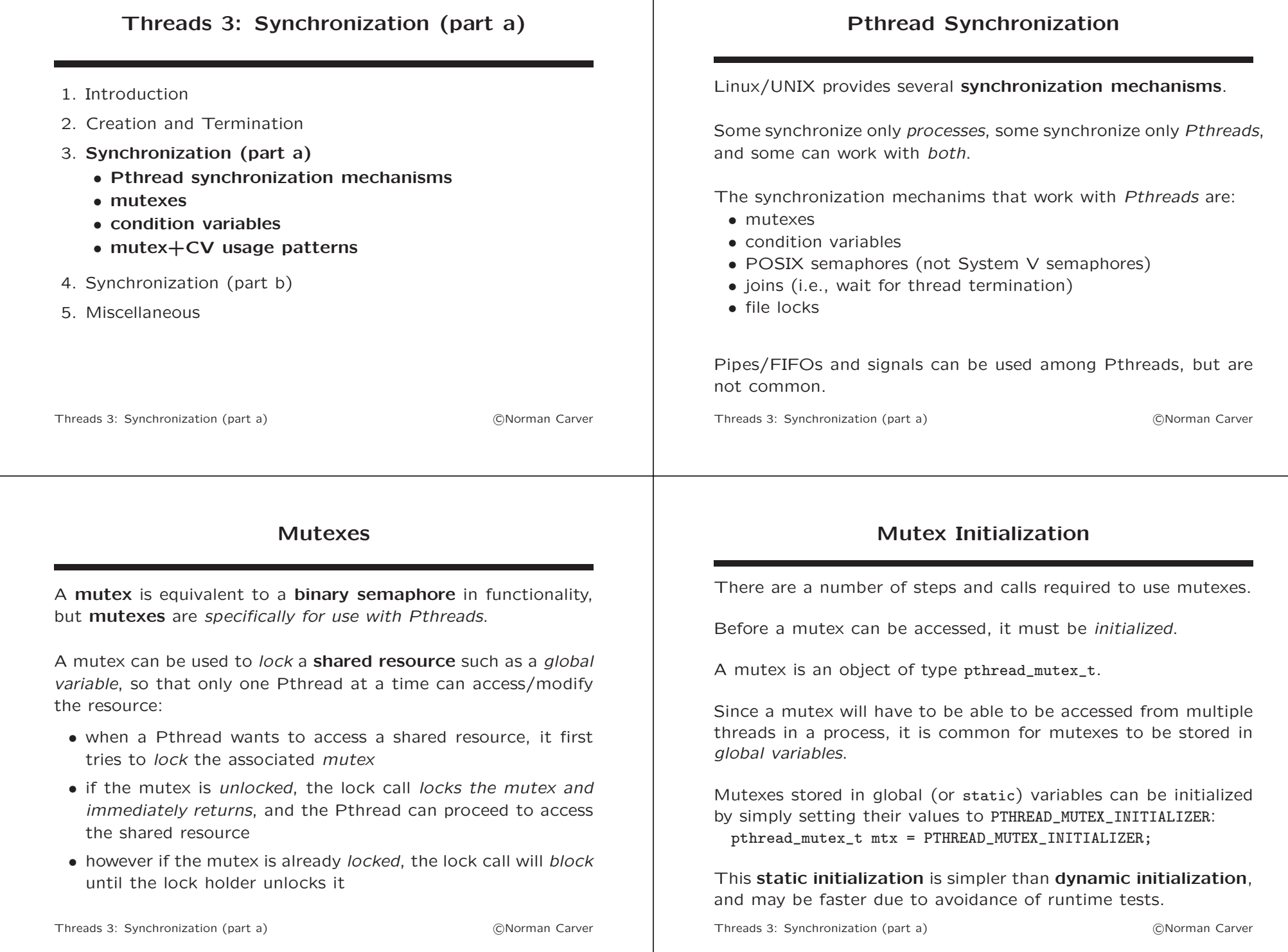

#### Mutex Initialization (cond.) pthread\_mutex\_init() can be used to dynamically intialize a mutex: int pthread\_mutex\_init(pthread\_mutex\_t \*restrict mutex, const pthread mutexattr t \*restrict attr) This function must be used if the mutex is stored in memory that is not statically allocated: automatic/stack or dynamic/heap. It must also be used if the mutex needs to be created with nonstandard attributes. The equivalent code to the static initialization above is: pthread\_mutex\_t mtx; pthread\_mutex\_init(&mtx,NULL); //NULL for standard attributes Threads 3: Synchronization (part a) c Norman Carver Mutex Locking and Unlocking pthread\_mutex\_lock() tests and locks/acquires a mutex: int pthread\_mutex\_lock(pthread\_mutex\_t \*mutex) • if referenced mutex is *unlocked*, results in mutex being *locked* • if mutex is locked, calling thread blocks until the mutex becomes unlocked • returns 0 on success, else positive error code on error Recall that with Diikstra semaphores, the two operators were known as decrement  $(P)$  and increment  $(V)$ . A mutex is effectively a semaphore with values 1 and 0. pthread\_mutex\_lock() implements the decrement operation (also referred to variously as wait/lock/acquire). Threads 3: Synchronization (part a) c Norman Carver

## Mutex Locking and Unlocking (contd.)

pthread\_mutex\_unlock() unlocks/releases a mutex: int pthread\_mutex\_unlock(pthread\_mutex\_t \*mutex)

- released the referenced mutex object
- returns 0 on success, else positive error code on error

pthread\_mutex\_unlock() implements the increment operation (also referred to variously as post/signal/unlock/release).

If multiple threads are blocked (in pthread\_mutex\_lock()) on a mutex that gets released, the thread that acquires the mutex will be determined by which thread gets scheduled next (by OS).

Mutex locking is a discretionary access control mechanism, since threads are free to access the shared resource without calling pthread\_mutex\_unlock().

Threads 3: Synchronization (part a) 
(C) C) 
(C) 
(C) 
(C)  $\sim$  C) 
(C)  $\sim$  C) 
(C)  $\sim$  C)  $\sim$  C)  $\sim$  C)  $\sim$  C)  $\sim$  C)  $\sim$  C)  $\sim$  C)  $\sim$  C)  $\sim$  C)  $\sim$  C)  $\sim$  C)  $\sim$  C)  $\sim$  C)  $\sim$  C)  $\sim$  C)

#### Basic Mutex Example

Mutex to protect threads count global variable:

```
int numthreads = 0:
pthread_mutex_t mutex = PTHREAD_MUTEX_INITIALIZER;
```

```
int main()
 for (int i=1; i<=5; i++) {
   pthread t tid:
   pthread_create(&tid,NULL,threadfunc,NULL);
  }
```
sleep(1); //simple way to have all threads done

//Print out global variable count of created threads: printf("Final threads count: %d\n",numthreads);

```
exit(EXIT_SUCCESS);
}
```
 $\overline{f}$ 

#### Basic Mutex Example (contd.)

Other Mutex Syscalls

Each thread simply increments the global counter when created: void \*threadfunc(void \*arg) { pthread mutex lock(&mutex); int copy numthreads = numthreads; copy\_numthreads++; numthreads = copy\_numthreads; pthread\_mutex\_unlock(&mutex); return NULL; } Without a mutex protecting numthreads, it can end up with an incorrect final value because the steps to increment numthreads from different threads may be interleaved! I.e., there would be a race condition. Threads 3: Synchronization (part a) c Norman Carver There are many other syscalls for manipulating mutexes, including: • int pthread mutex trylock(pthread mutex t \*mutex) • int pthread\_mutex\_destroy(pthread\_mutex\_t \*mutex) • int pthread\_mutex\_timedlock(pthread\_mutex\_t \*restrict mutex, const struct timespec \*restrict abs\_timeout) • int pthread\_mutexattr\_init(pthread\_mutexattr\_t \*attr) • int pthread\_mutexattr\_destroy(pthread\_mutexattr\_t \*attr) • int pthread\_mutexattr\_gettype(const pthread\_mutexattr\_t \*restrict attr, int \*restrict type) • int pthread\_mutexattr\_settype(pthread\_mutexattr\_t \*attr, int type) Threads 3: Synchronization (part a) c Norman Carver Condition Variables Condition Variables (contd.)

Condition variables are another Pthreads component that is frequently used in conjunction with mutexes.

Condition variables are used in Pthreads in a manner similar to how signals can be used for synchronization between processes: they allow one thread to block until another thread "signals" that some "condition" has changed, so the first thread should unblock and proceed.

Typically, the "condition" will involve one or more shared variables (or other resources shared among the threads).

For example, the condition might be that one or more pieces of data have been placed into a shared queue (for processing).

Threads 3: Synchronization (part a) Chronic Carver Control of Chronic Carver

Operationally, a condition variable (CV) is an object of type pthread\_cond\_t.

Conceptually, a CV is linked with a Boolean predicate—i.e., a condition that is based on shared variables/data:

- when condition is true, some thread(s) should do something
- when condition is false, those thread(s) should block/sleep
- other thread(s) can cause a false condition to become true

Because conditions deal with shared resources, each condition variable is always linked with a mutex.

The mutex is used to protect access to the shared resources when testing and modifying the "condition."

#### Condition Variables (contd.)

For example, suppose that one thread generates data for others to consume, and the shared variable avail is used to indicate how much data is available.

Thus, the condition/predicate for the consuming threads to run is "avail  $> 0$ ".

Both the producing and consuming threads will have to be able to access and modify avail.

Thus, a mutex must be used to protect avail and prevent race conditions.

Consumer thread(s) will access avail to see if it is positive: lock the mutex for avail, check if avail's value is positive, unlock the mutex.

Threads 3: Synchronization (part a) Chloridae Carver

#### Condition Variables (contd.)

A huge problem with this is that it can result in a busy wait: if the condition is false, the consumer will immediately have to loop and do the testing again.

By using a condition variable (in conjunction with the mutex), the consumer thread(s) can avoid busy waiting:

- lock the mutex
- test avail
- $\bullet$  if avail  $> 0$ 
	- get datum; avail--; unlock mutex; process datum
- $\bullet$  else [avail == 0]
	- unlock the mutex and suspend thread until "signaled" that avail's value has changed
	- repeat from the first step

Threads 3: Synchronization (part a) c Norman Carver

#### Condition Variable Initialization

As with mutexes, condition variables must be *initialized* before use.

As with mutexes, condition variable can be allocated statically or dynamically.

Statically allocated CVs can be initialized as: pthread\_cond\_t cv = PTHREAD\_COND\_INITIALIZER;

pthread\_cond\_init() can intialize a dynamically allocated CV: int pthread\_cond\_init(pthread\_cond\_t \*restrict cond, const pthread\_condattr\_t \*restrict attr)

Similar to mutexes, PTHREAD\_COND\_INITIALIZER initializes a CV with *standard* attributes.

#### Condition Variable Operations

The primary condition variable operations are wait and signal.

The CV wait operation will cause a thread to block/suspend until notification of condition change is received.

The CV signal operation notifies any waiting/blocked threads that the shared resource has changed state, causing the threads to be unblocked.

These operations require both:

- an (initialized) mutex
- an (initialized) condition variable

#### Waiting for a Condition

#### Signalling a Condition

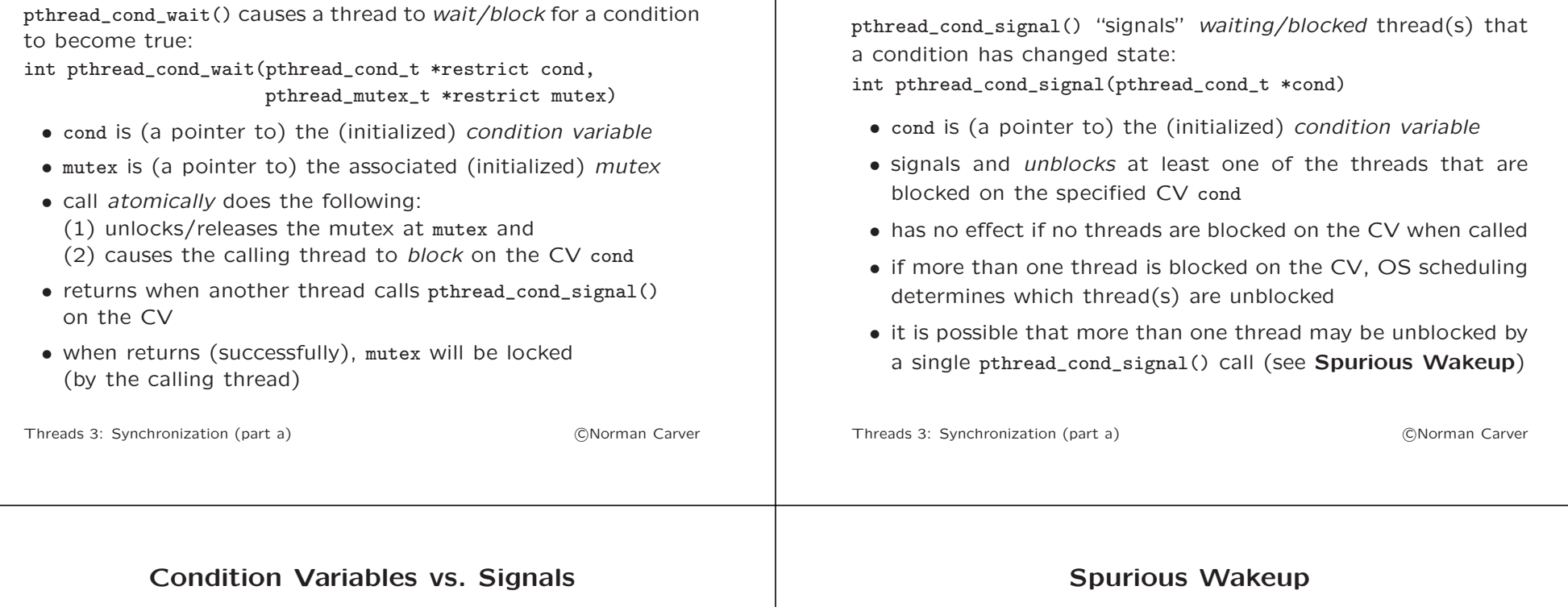

We talk about condition variables as being used to "signal" another thread that some condition has changed.

However, the the condition variables mechanism has nothing whatsoever to do with the Linux/UNIX signals mechanism (POSIX reliable signals and POSIX real-time signals).

In particular, pthread\_cond\_signal() does not involve the signals mechanism.

Signals largely operate at the process level, so are generally not used for synchronization among Pthreads.

Due the needs of efficient implementations, it is possible that more than one thread blocked on the CV may get unblocked by each call to pthread\_cond\_signal().

Said another way, a single pthread\_cond\_signal() call may cause multiple threads to return from blocked pthread\_cond\_wait() calls.

This effect is called spurious wakeup.

Each of the awoken threads will get run sequentially due to the shared mutex.

This means that the "condition" represented by the CV may be true for only the first run thread!

Thus, programs must wrap a condition-testing while loop around the condition wait call.

# Mutex+CV Usage Patterns

# Mutex+CV Usage Patternd (contd.)

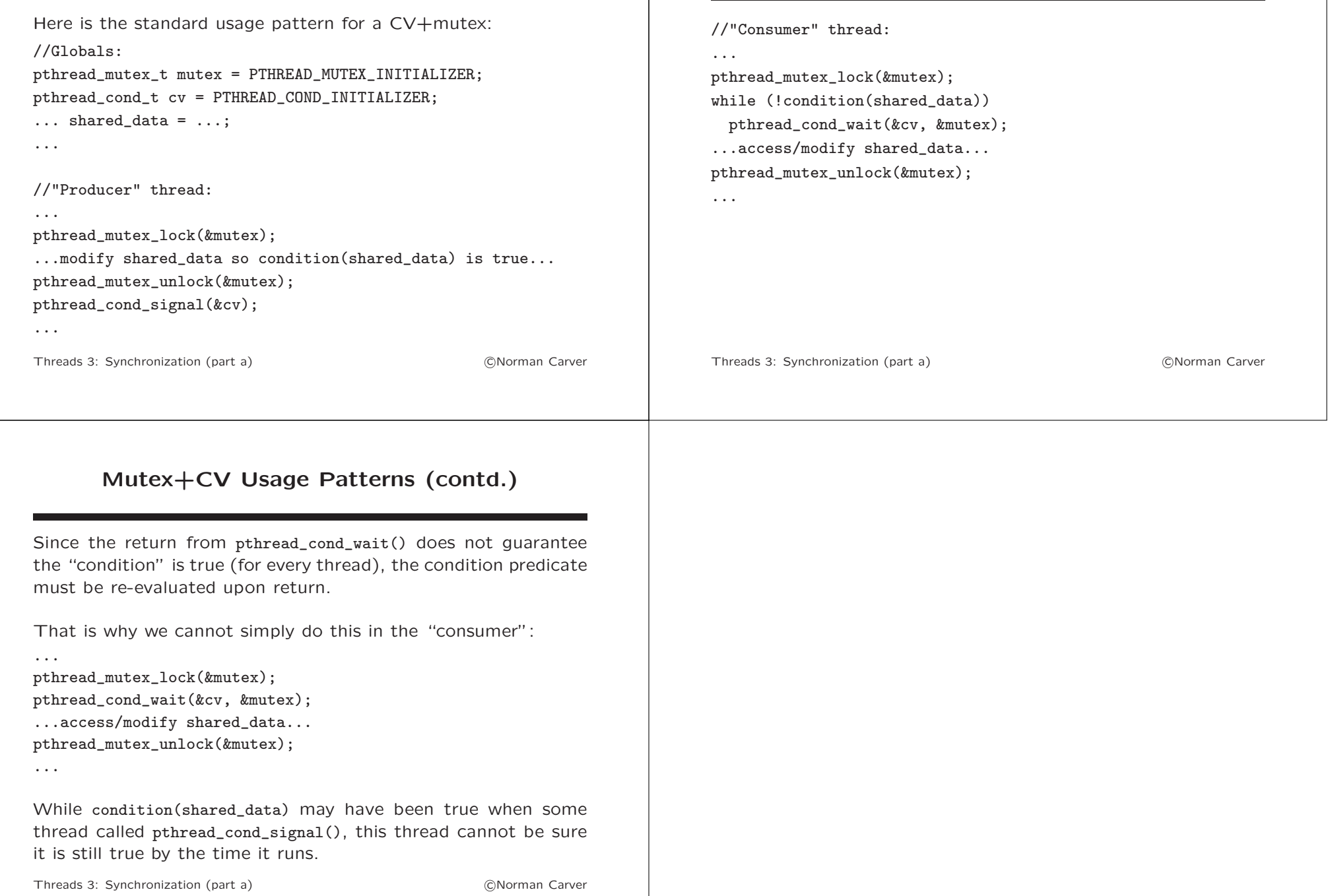

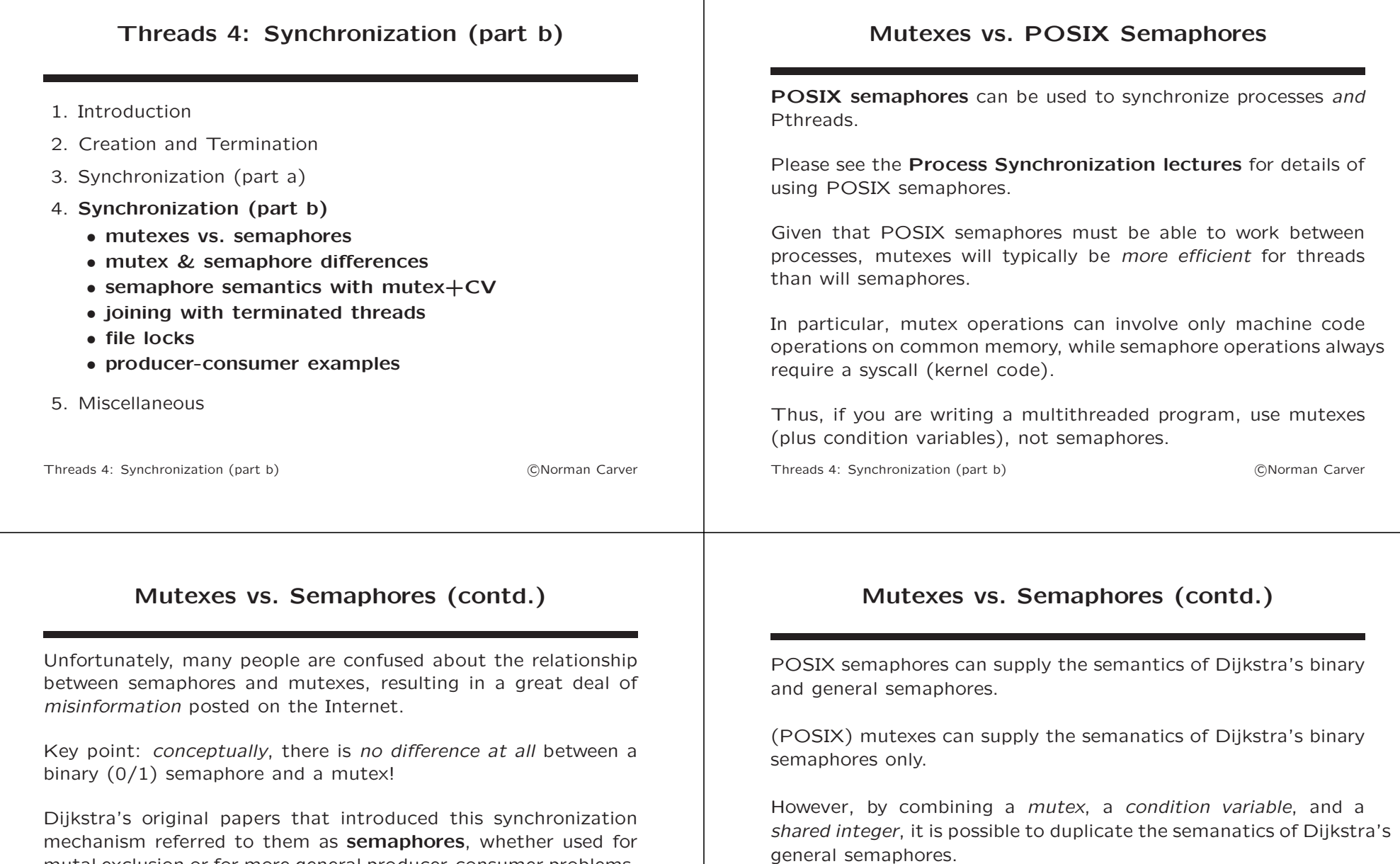

This means that to a large extent, mutexes and semaphores are functionally interchangeable in Linux/UNIX.

Nonetheless, there are differences (beyond Dijkstra's semantics) that can be useful to be aware of.

general semaphores.

Dijkstra termed binary semaphores.

mutal exclusion or for more general producer-consumer problems.

0/1 semaphores used to enforce mutual exclusion (i.e., mutex),

Those with a wider range of positive values, Dijkstra termed

#### Mutex & Semaphore Differences Broadcast signaling/unlocking: • pthread cond broadcast() signals all threads waiting on a condition variable – can be used when the shared resource has changed in a way that more than one thread can proceed (e.g., producerconsumer problems with multiple consumers, where the producer can add multiple items) – makes it easier to implement a read-write lock: wake up all waiting readers when a writer releases its lock – can be used in a two-phase commit algorithm to notify all clients of an impending commit • semaphores do not have anything comparable (sem\_post() wakes only a single blocked process) Threads 4: Synchronization (part b) c Norman Carver Mutex & Semaphore Differences (contd.) Lock ownership: • when a thread locks a *mutex* it is said to *own* the mutex • only the mutex owner can unlock a locked mutex • this is generally considered as enforcing good style • no such ownership is enforced with POSIX semaphores • any process can increment a semaphore decremented (to 0) by another process • so must be careful when using semaphores for mutual exclusion Threads 4: Synchronization (part b) c Norman Carver Mutex & Semaphore Differences (contd.) Testing/peeking: • both mutexes and semaphores allow testing/peeking to see if lock/wait will block (without actually blocking) • pthread\_mutex\_trylock() • sem\_trywait() • sem\_getvalue() Mutex & Semaphore Differences (contd.) Lock count: • mutexes can be set to support concept of lock count: single owner can lock multiple times and must unlock same number of times for lock to be released • this is semantics beyond Diikstra

Limited-time locking/waiting:

- both mutexes (plus condition variables) and semaphores can limit the length of time lock/wait calls can block
- pthread\_mutex\_timedlock()
- pthread\_cond\_timedwait()
- $\bullet$  sem timedwait()

• effectively like "binary semaphore" that can also go negative

• however, could duplicate effect with code using a second

• no comparable semantics for semaphores

semaphore whose value was this lock count

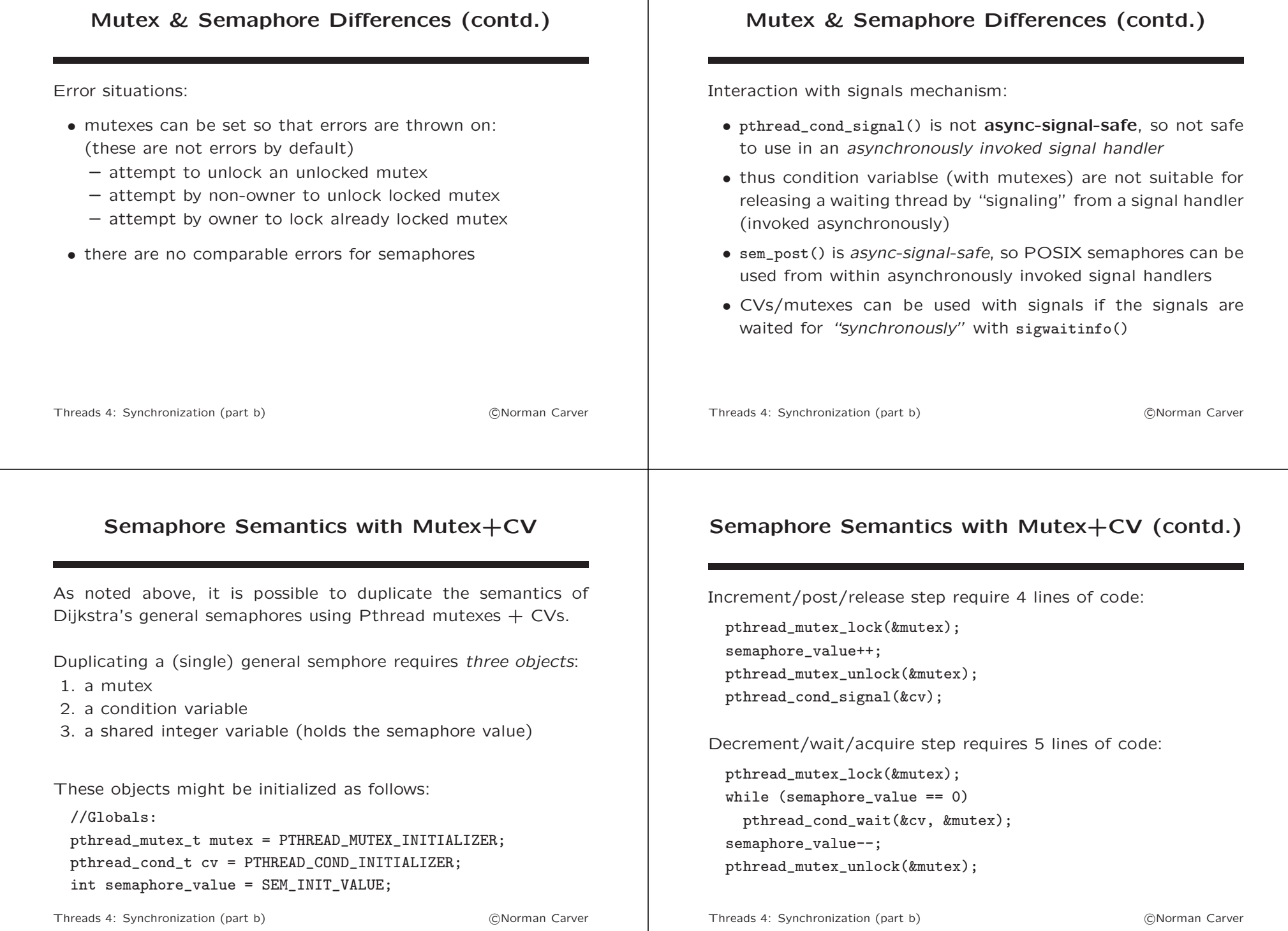

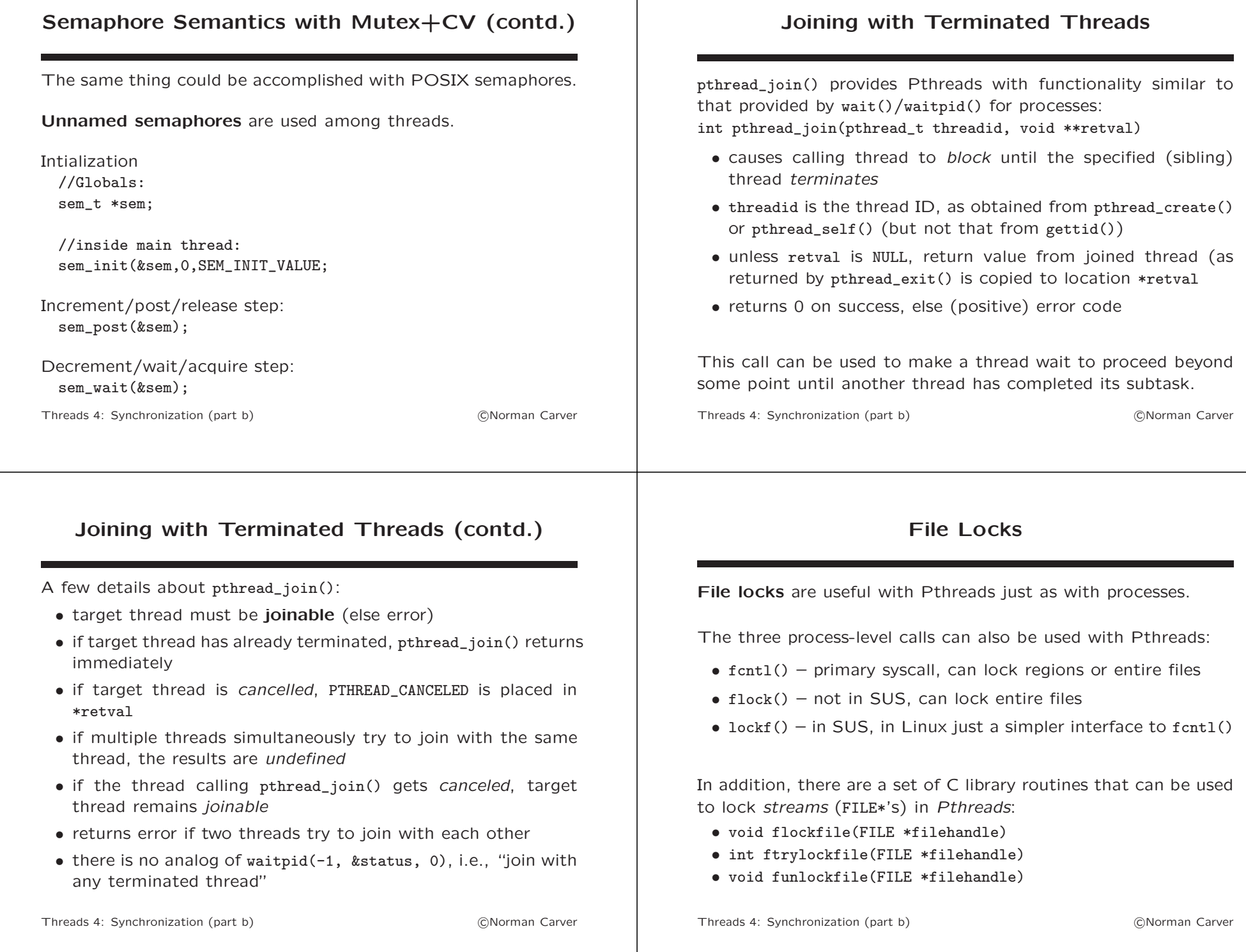

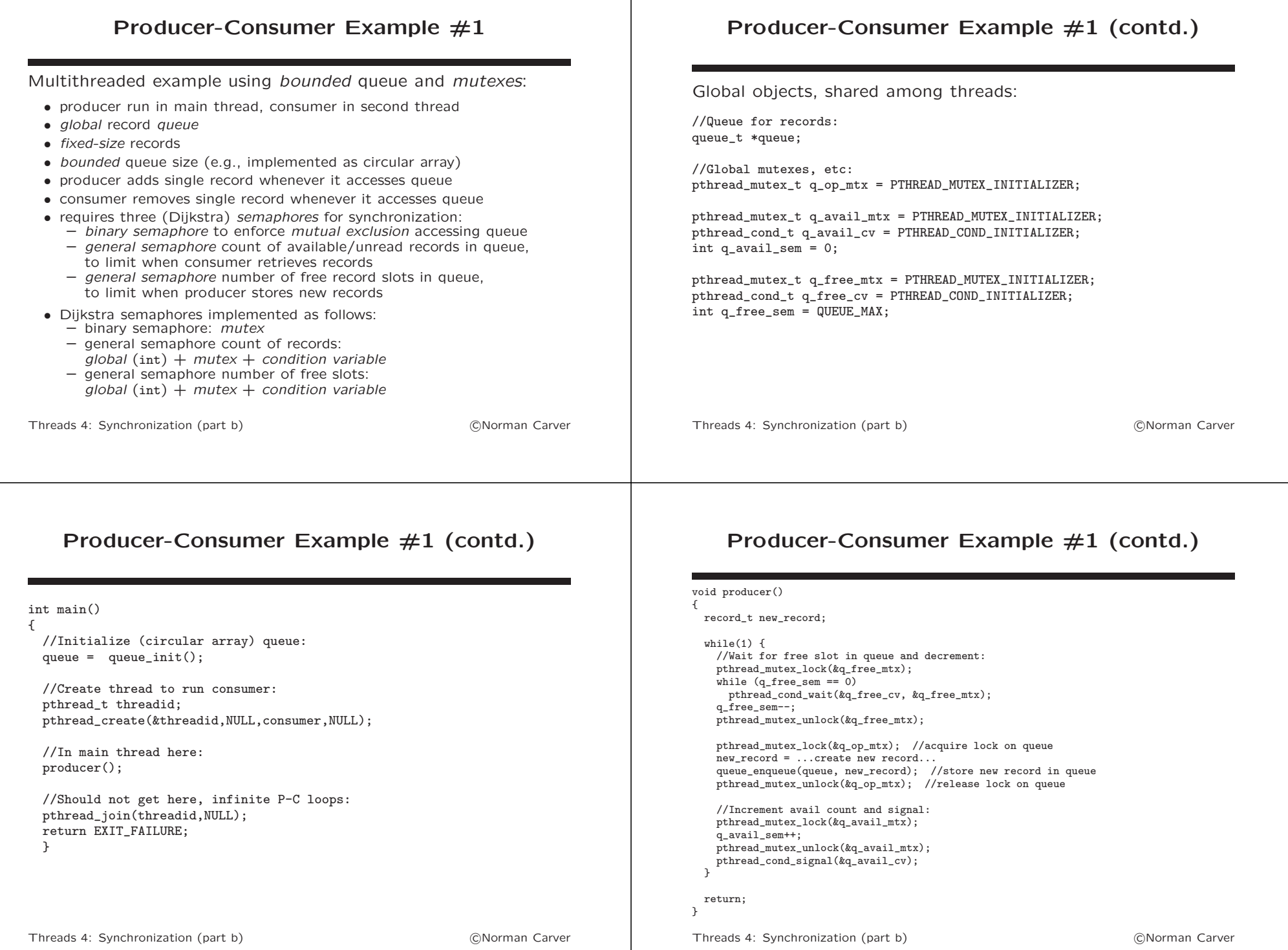

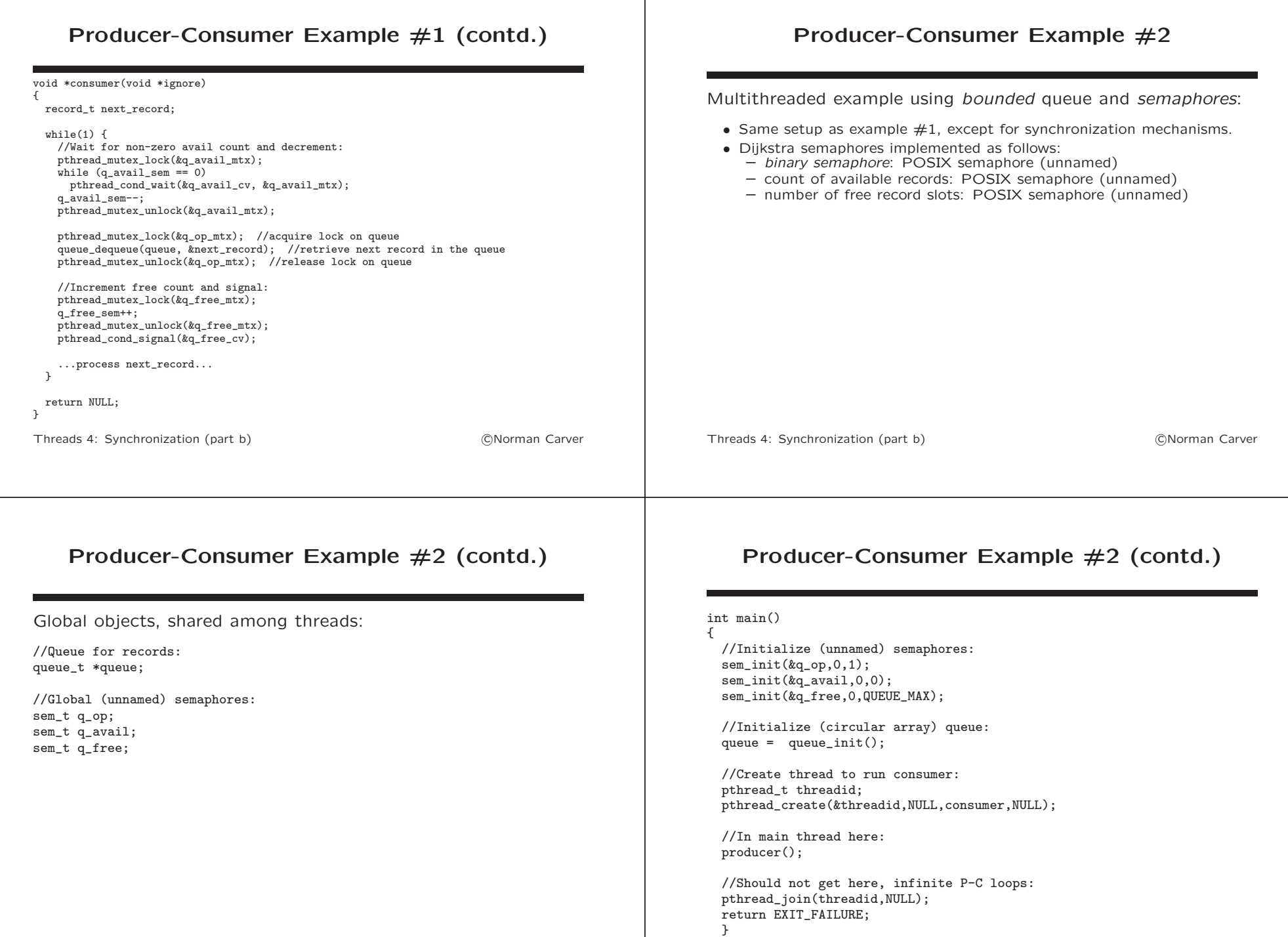

Threads 4: Synchronization (part b) 
(CNorman Carver

#### Producer-Consumer Example #2 (contd.) void producer() { record\_t new\_record; while $(1)$  { //Wait for free slot in queue and decrement: sem\_wait(&q\_free); sem\_wait(&q\_op); //acquire lock on queue new\_record = ...create new record... queue\_enqueue(queue, new\_record); //store new record in queue sem\_post(&q\_op); //release lock on queue //Increment avail count and signal: sem\_post(&q\_avail); } return; } Threads 4: Synchronization (part b) c Norman Carver Producer-Consumer Example #2 (contd.) void \*consumer(void \*ignore) { record\_t next\_record; while $(1)$  { //Wait for non-zero avail count and decrement: sem\_wait(&q\_avail); sem\_wait(&q\_op); //acquire lock on queue queue\_dequeue(queue, &next\_record); //retrieve next record in the queue sem\_post(&q\_op); //release lock on queue //Increment free count and signal: sem\_post(&q\_free); ...process next\_record... } return NULL; } Threads 4: Synchronization (part b) c Norman Carver

## Running the P-C Examples

Running the P-C example code requires the following:

- define the record type record\_t
- include the circular array queue code from the Process Synchronization lectures
- replace "create new record" with code to create a record consistent with record\_t
- replace "process next record" with code to do something wth a record (e.g., print it)

## Running the P-C Examples (contd.)

For example, we can create records that are strings with the format "Message #%03d" by doing:

- add before queue definition: typedef char record\_t[13];
- add message counting to producer() and consumer()
- make "create new record": snprintf(new\_record,13,"Message #%03d",rec\_cnt);
- make "process next record": printf("next\_record: %s\n",next\_record);

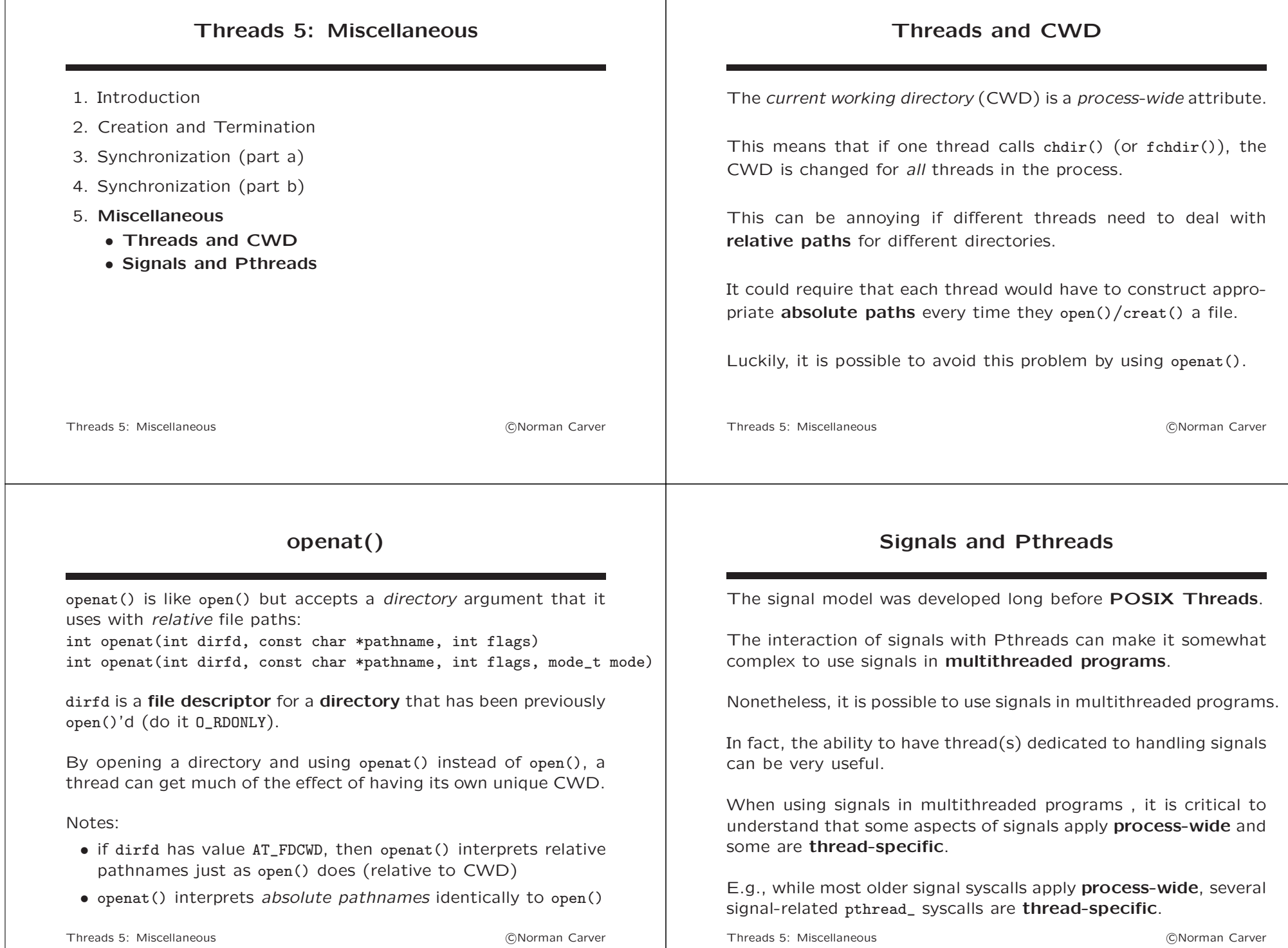

#### Signals and Pthreads (contd.) Here are key points about signals and threads: • process-wide vs. thread-specific: – most signals are process-wide by default – synchronous signals (e.g., SIGFPE) are thread-specific – kill() delivers a signal to an entire process – raise() delivers a signal to the calling thread – pthread\_kill() and pthread\_sigqueue will deliver a signal to a specific Pthread – target thread must be in same process as sender – there is no way to signal a single thread in another process - timers are process-wide resources (so shared by all threads) Threads 5: Miscellaneous c Norman Carver Signals and Pthreads (contd.) key points about signals and threads (contd.): • signal **blocking**: – signal masks (signals being blocked) are a per-thread attribute – this means signal blocking is thread-specific – use pthread\_sigmask() to set signal masks in multithreaded programs – in multithreaded programs, the behavior of sigprocmask() is undefined – a newly created thread inherits a copy of its creator's signal mask  $-$  the set of **pending signals** for the new thread is *empty* – sigpending() gives the set of pending signals for the calling thread only – this is the union of pending thread-specific and processdirected signals Threads 5: Miscellaneous c Norman Carver

## Signals and Pthreads (contd.)

key points about signals and threads (contd.):

- signal disposition:
	- signal disposition is a per-process attribute
	- this means all threads will must have the same disposition for each signal
	- if a delivered signal's disposition is termination, the entire process (all threads) is terminated
- signal handling:
	- if a process-wide signal is caught, one thread is randomly chosen to run the handler
	- synchronous signal handling is better with Pthreads
	- approach: block signal(s) in all threads, then call sigwait() in "handler thread"

## Pthreads Signal Syscalls

Signal-related syscalls that are specifically for use with Pthreads:

- pthread\_sigmask set signal mask for a thread (sigprocmask()'s behavior is undefined in multithreaded program)
- pthread\_kill send signal to one thread (in same process) (kill() sends signal to entire process)
- pthread\_sigqueue queue a signal and data to a thread in process (sigqueue() sends signal to entire process)

#### Synchronous Signal Handling

In multithreaded programs that must respond to particular signals, asynchronous signal handlers are generally not the best approach.

It is better to use synchronous signal handling:

- block signals to be handled in all threads
- create a thread for signal handling (or can create separate thread for each signal)
- have the handling thread(s) use sigwait() (or related) to set the thread up to respond to its particular signal(s)
- when sigwait() returns, the handling thread carries out the actions that would traditionally have been in handler functions

Example: Synchronous Signal Handling

Thread-based synchronous SIGINT handler example:

sigaddset(&mask, SIGINT); //Block SIGINT for entire process

sigwait(&catching, &sig); //Wait for SIGINT (to be pending)

pthread\_create(&tid, NULL, sigint\_handler\_thread, NULL);

sigprocmask(SIG\_SETMASK, &mask, NULL);

void \*sigint\_handler\_thread(void \*ignore)

Threads 5: Miscellaneous c Norman Carver

int main(void)

sigset\_t mask; sigemptysetset(&mask);

pthread\_t tid;

...main program code... return EXIT\_SUCCESS;

sigset\_t catching; sigemptyset(&catching); sigaddset(&catching, SIGINT);

int sig; while $(1)$  {

return NULL;

{

}

 $\mathcal{F}$ 

}

 $\mathbf{r}$ 

#### Example: Asynchronous Signal Handler

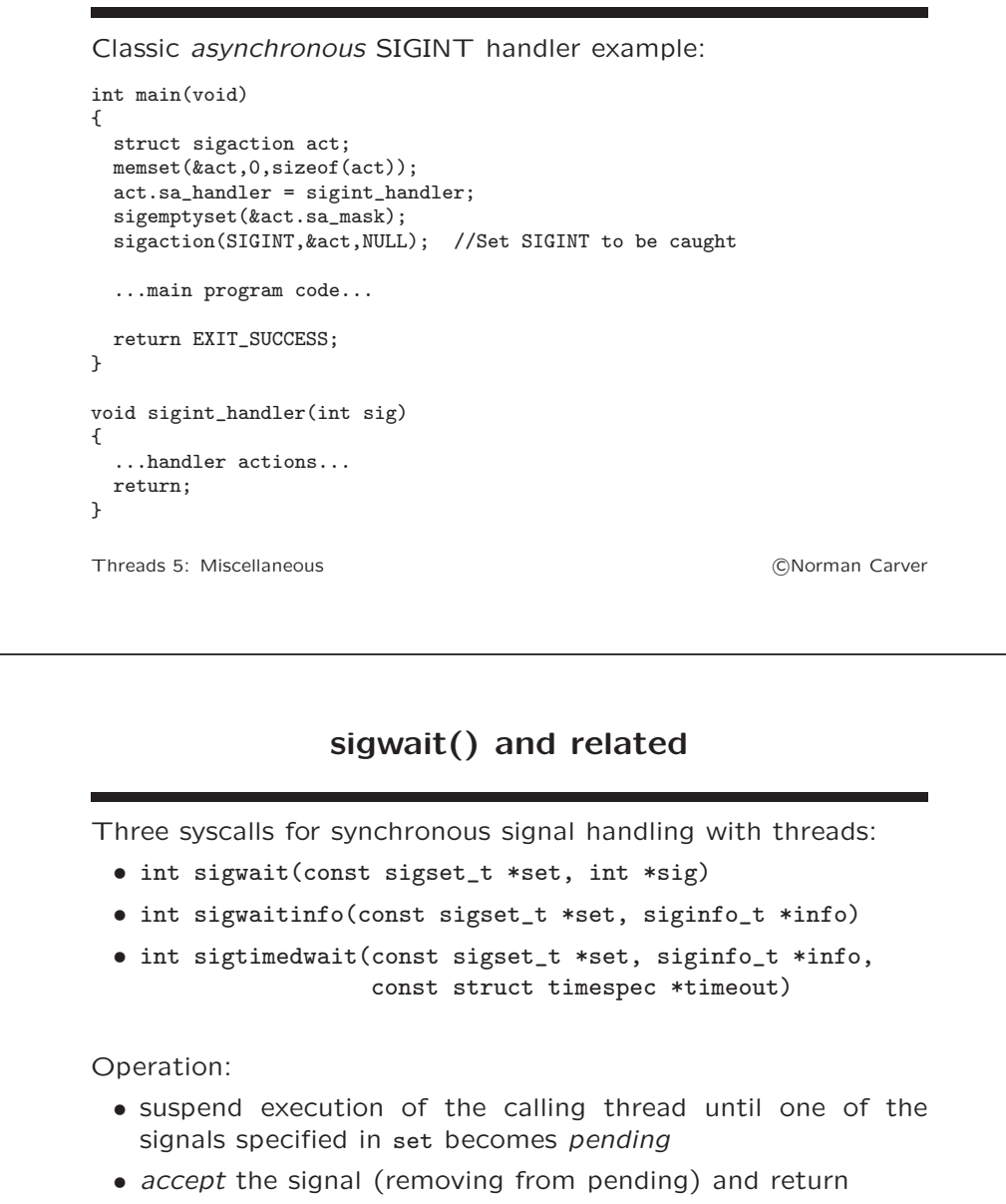

- if a signal in set is pending when called, return immediately
- if multiple signals in set are pending, retrieved signal is determined by usual ordering rules (see "man 7 signal()")

...handler actions...

Threads 5: Miscellaneous c Norman Carver

#### sigwait() and related (contd.)

sigwait():

- passes signal number back in sig
- returns 0 on success, else a positive error number

sigwaitinfo():

- passes siginfo\_t structure describing the signal back in info
- returns signal number on success, else -1 with errno set

sigtimedwait() is just like sigwaitinfo() except:

• timeout argument specifies max time for which the thread can be suspended waiting for a signal

Threads 5: Miscellaneous **Contact Search Contact Contact Contact Contact Contact Contact Contact Contact Contact Contact Contact Contact Contact Contact Contact Contact Contact Contact Contact Contact Contact Contact Conta**